## Politechnika Krakowska im. Tadeusza Kościuszki

# Karta przedmiotu

obowiązuje studentów rozpoczynających studia w roku akademickim 2020/2021

Wydział Inżynierii Materiałowej i Fizyki

Kierunek studiów: Fizyka Techniczna **Profil: Ogólnoakademicki** Profil: Ogólnoakademicki

Forma sudiów: stacjonarne **Kod kierunku: FT** 

Stopień studiów: II

Specjalności: Fizyka medyczna,Komputerowa analiza obrazu i sygnału,Nowoczesne materiały i nanotechnologie,Modelowanie komputerowe,Technologie multimedialne

## 1 Informacje o przedmiocie

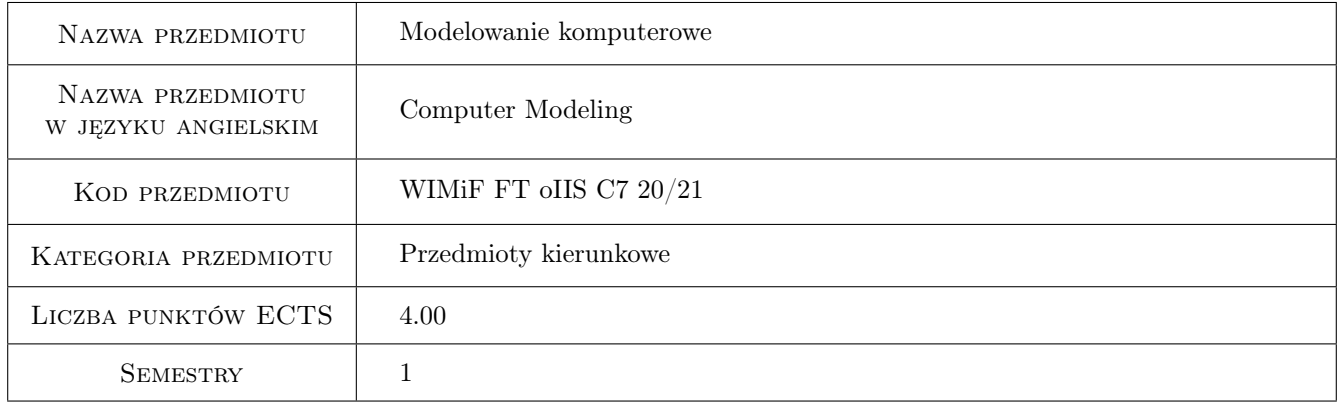

## 2 Rodzaj zajęć, liczba godzin w planie studiów

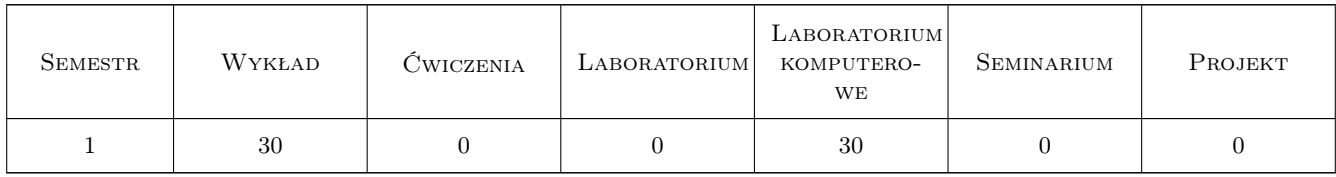

#### 3 Cele przedmiotu

- Cel 1 Cel przedmiotu 1 Zapoznanie studentów z zaawansowanymi metodami opisu rzeczywistości za pomocą modelowania matematyczno-komputerowego
- Cel 2 Cel przedmiotu 2 Nabycie umiejętności przedstawiania przy pomocy środków multimedialnych reprezentacji cech problemu.

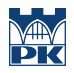

- Cel 3 Cel przedmiotu 3 Nauczenie studentów tworzenia symulacji komputerowych typu Dynamika Molekularna i Monte Carlo
- Cel 4 Cel przedmiotu 4 Wyrobienie umiejętności prowadzenia samodzielnej analizy.

## 4 Wymagania wstępne w zakresie wiedzy, umiejętności i innych **KOMPETENCJI**

- 1 Wymaganie 1 Podstawowa umiejętność programowania w języku C lub CPP, znajomość programu Excel i Word.
- 2 Wymaganie 2 Wiadomości z zakresu fizyki i matematyki na poziomie studiów technicznych I stopnia

#### 5 Efekty kształcenia

- EK1 Wiedza Efekt kształcenia 1 Student zna zakres materiału według realizowanego programu
- EK2 Umiejętności Efekt kształcenia 2 Student potrafi w przystępny, czytelny i estetyczny sposób przedstawiać różne zagadnienia z dziedziny nauki i techniki
- EK3 Kompetencje społeczne Efekt kształcenia 3 Student potrafi upowszechniać i popularyzować osiągnięcia naukowo- techniczne
- EK4 Umiejętności Efekt kształcenia 4 Student nabywa umiejętności tworzenia symulacji komputerowych typu Dynamika Molekularna i Monte Carlo

## 6 Treści programowe

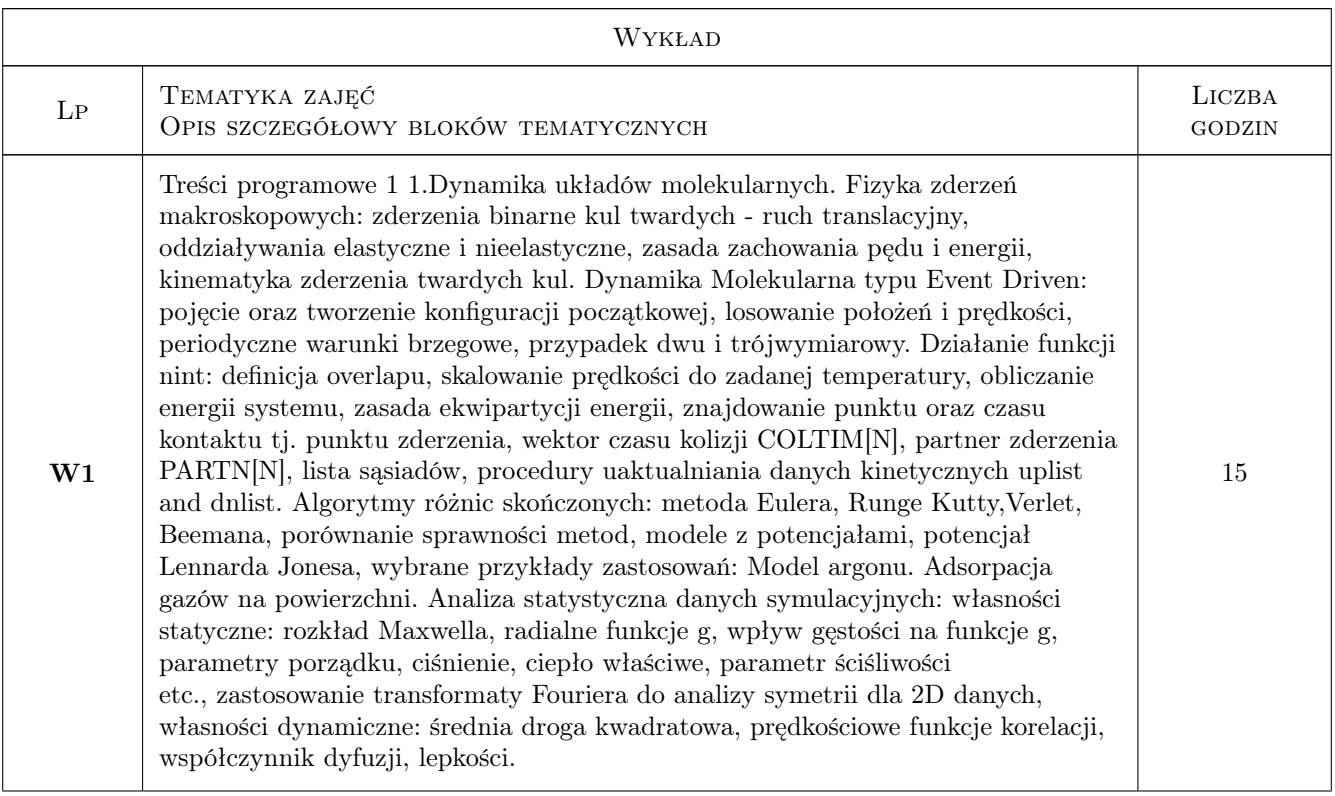

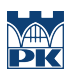

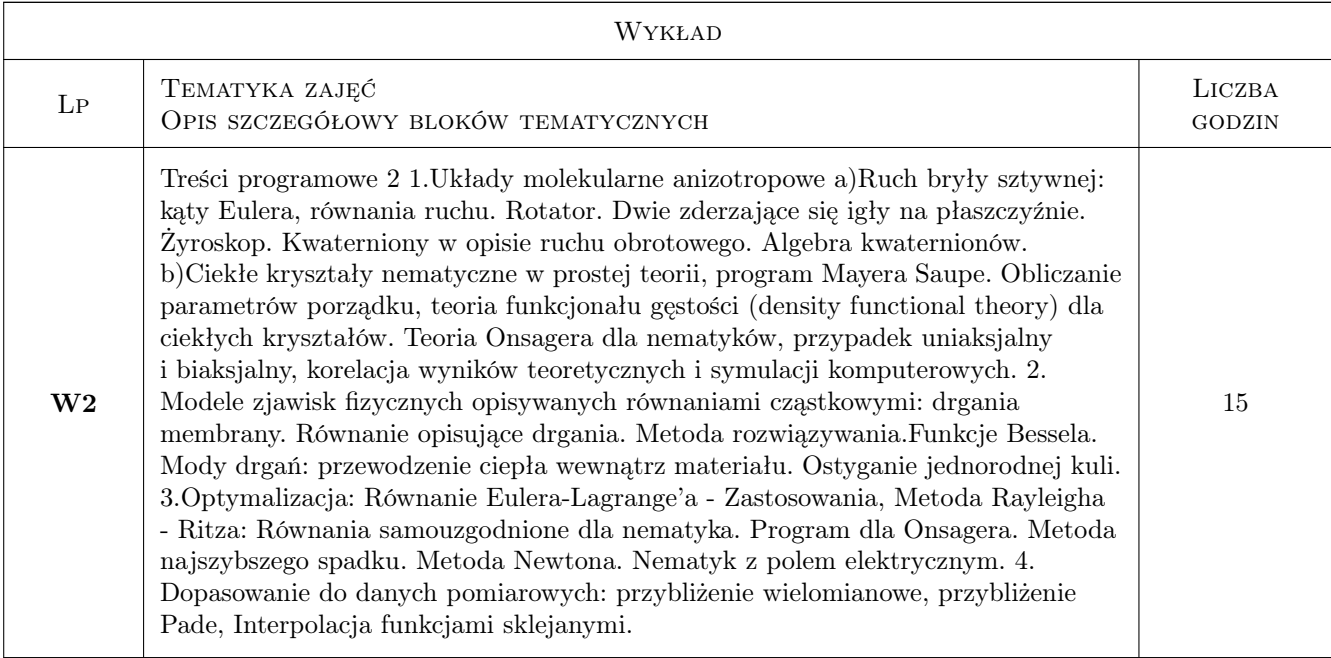

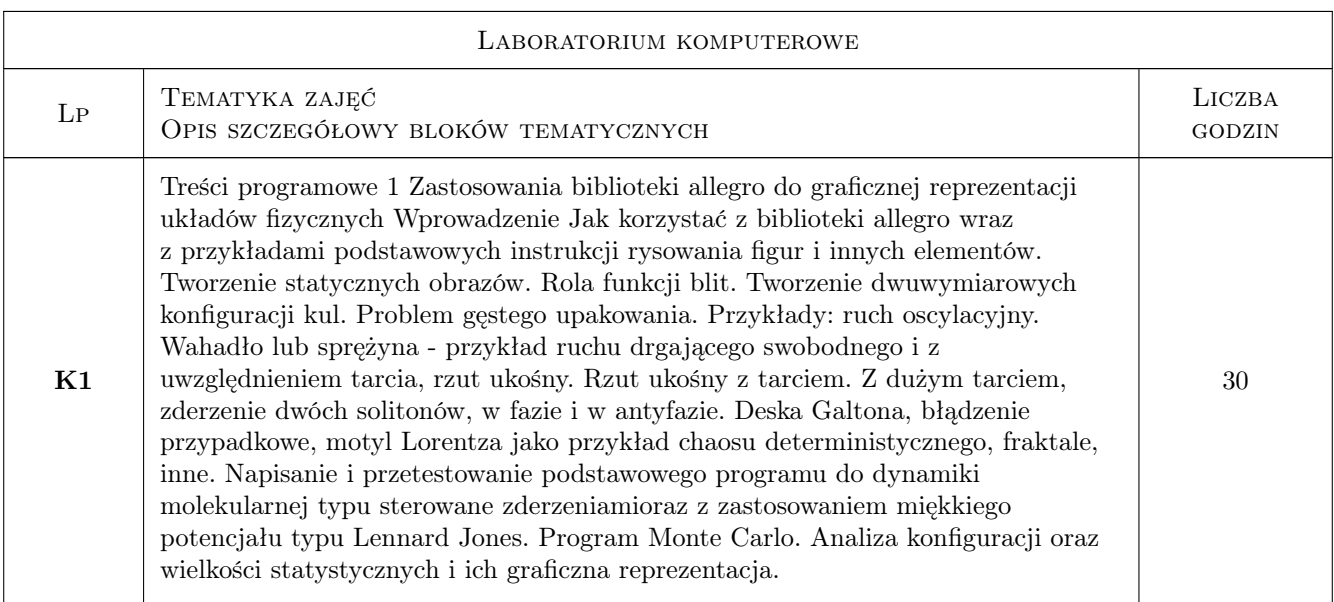

## 7 Narzędzia dydaktyczne

- N1 Narzędzie 1 Ćwiczenia laboratoryjne
- N2 Narzędzie 2 Wykład
- N3 Narzędzie 3 Projekt indywidualny
- N4 Narzędzie 4 Dyskusja
- N5 Narzędzie 5 Praca w grupie
- N6 Narzędzie 6 Prezentacje multimedialne
- N7 Narzędzie 7 Zadania tablicowe
- N8 Narzędzie 8 Konsultacje
- N9 Narzędzie 9

## 8 Obciążenie pracą studenta

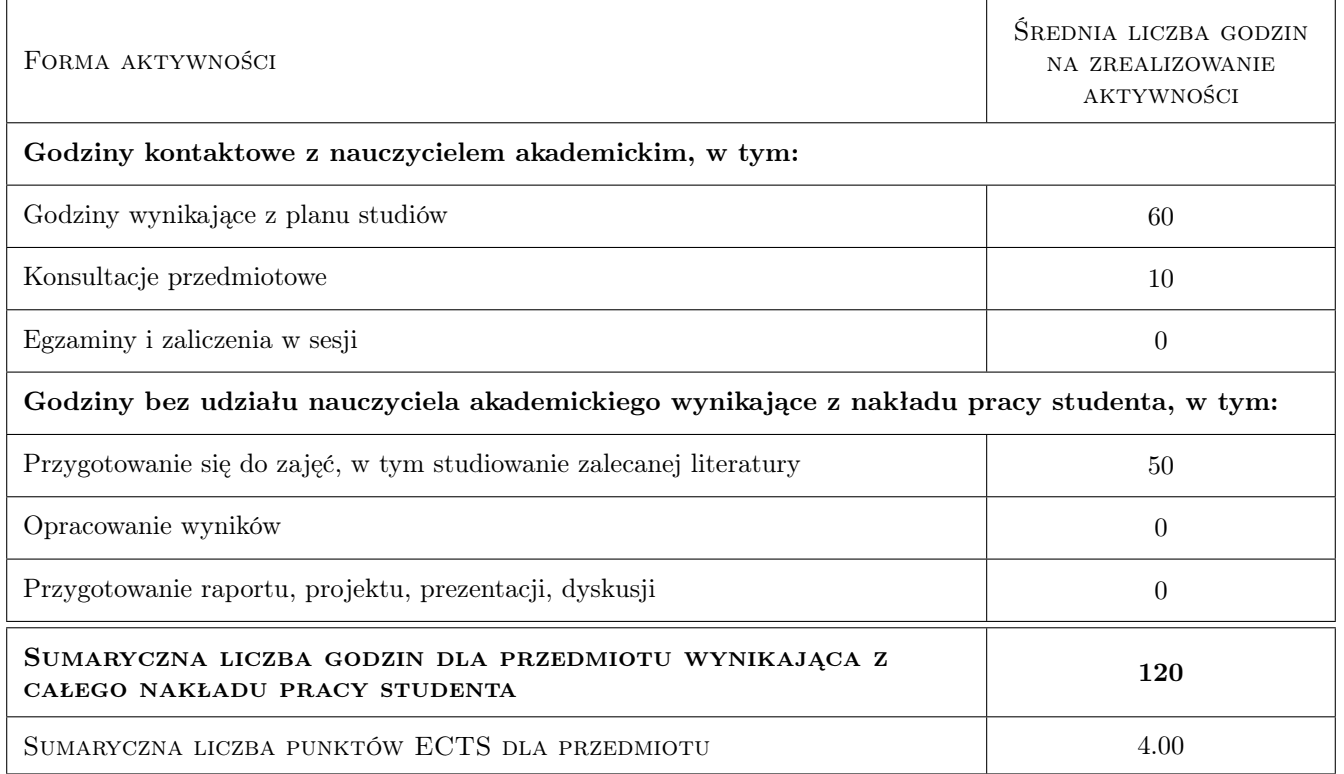

## 9 Sposoby oceny

#### Ocena formująca

- F1 Ocena 1 Sprawozdanie z ćwiczenia laboratoryjnego
- F2 Ocena 2 Kolokwium
- F3 Ocena 3 Projekt indywidualny

#### Ocena podsumowująca

- P1 Ocena 1 Egzamin pisemny
- P2 Ocena 2 Średnia ważona ocen formujących

#### Kryteria oceny

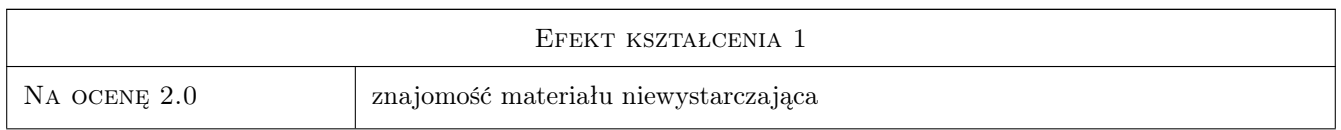

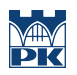

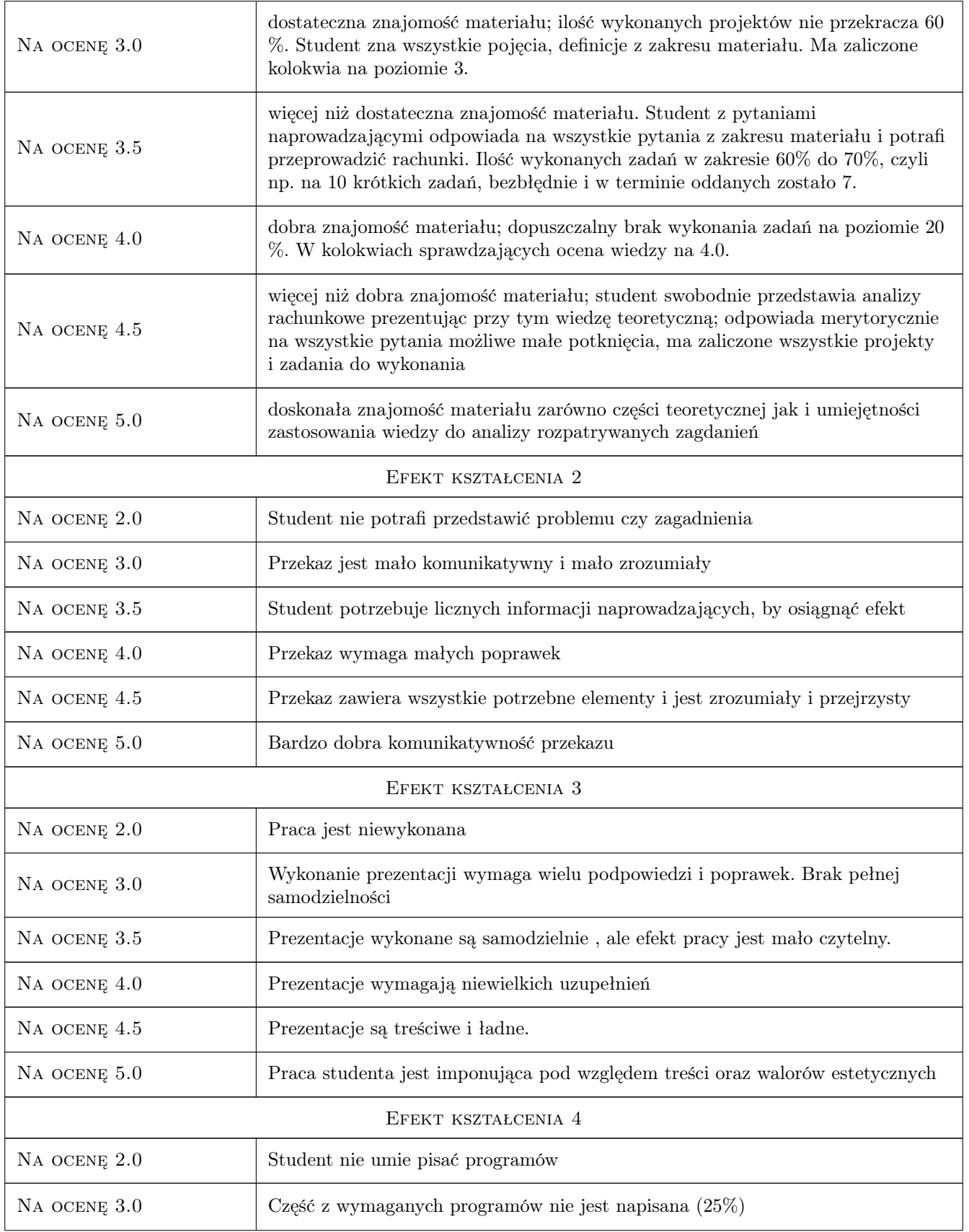

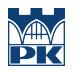

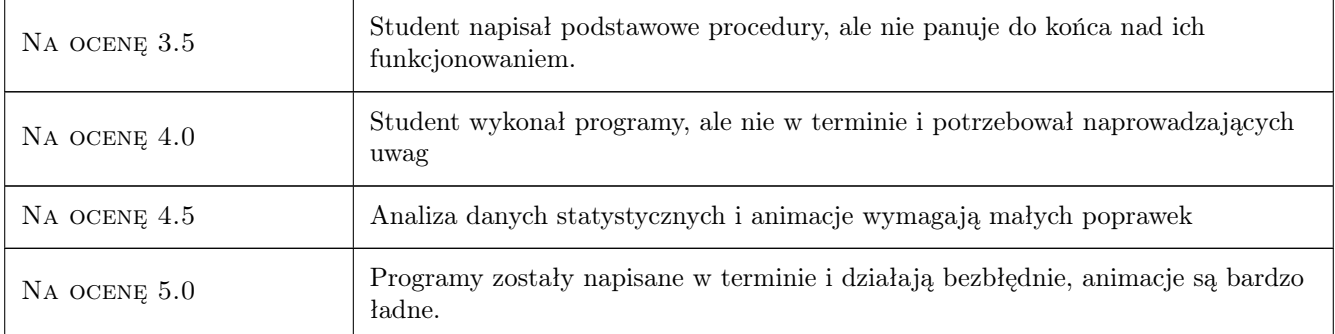

## 10 Macierz realizacji przedmiotu

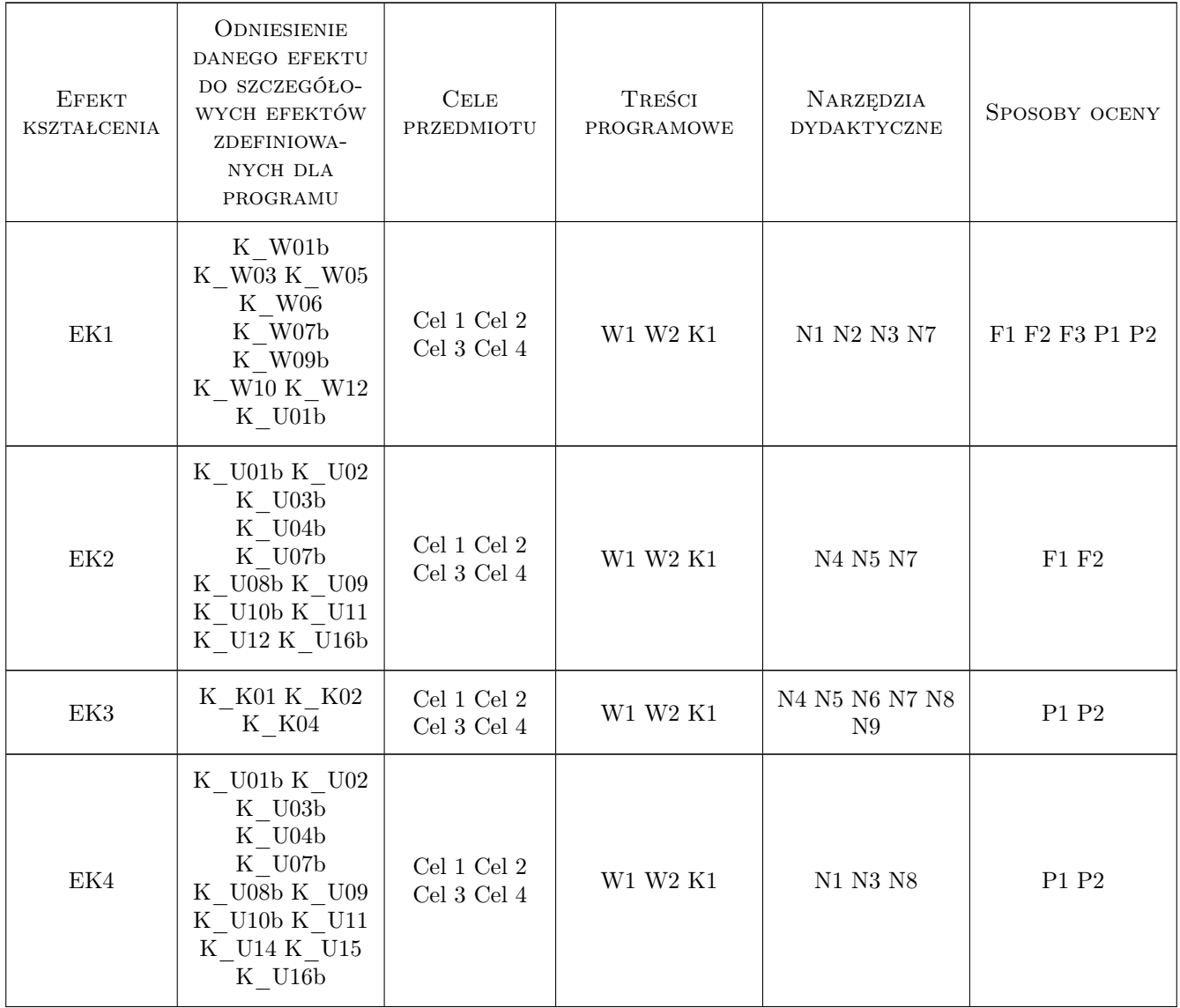

### 11 Wykaz literatury

#### Literatura podstawowa

- [1 ] D.Frenkel,B.Smit Understanding Molecular Simulations, SanDiego, 2002, Academic Press
- $[2]$  William H. Press, Saul A. Teukolsky, William T. Vetterling and Brian P. Flannery Numerical Recipes, Cambridge, 2007, Cambridge University Press
- [3 ] M. Allen,D.J.Tildesley Computer Simulation of liquids, Oxford, 1987, Clarendon
- [4 ] N. Gershenfeld Mathematical Modeling, Cambridge, 1999, Cambridge University Press
- [5 ] Agnieszka Chrzanowska MOdelowanie Komputerowe skrypt, Miejscowość, 2019, Wydawnictwo

#### Literatura dodatkowa

- [1 ] B. Kozarzewski Uczelnianie notatki skryptowe (autor B. Kozarzewski), Kraków, 0, Wydawnictwo
- [2 ] Autor Tytuł, Miejscowość, 2019, Wydawnictwo

#### 12 Informacje o nauczycielach akademickich

#### Osoba odpowiedzialna za kartę

dr hab. Agnieszka Chrzanowska (kontakt: agnieszka.chrzanowska@pk.edu.pl)

#### Osoby prowadzące przedmiot

1 Tytuł Agnieszka Chrzanowksa (kontakt: agnieszka.chrzanowska@pk.edu.pl)

#### 13 Zatwierdzenie karty przedmiotu do realizacji

(miejscowość, data) (odpowiedzialny za przedmiot) (dziekan)

. . . . . . . . . . . . . . . . . . . . . . . . . . . . . . . . . . . . . . . . . . . . . . . .

PRZYJMUJĘ DO REALIZACJI (data i podpisy osób prowadzących przedmiot)